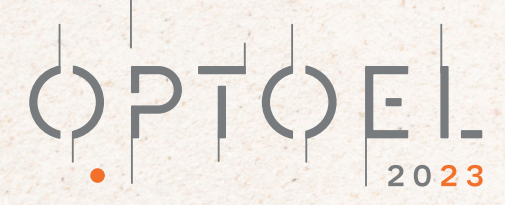

XIII REUNION OPTOELECTRONICA

WWW.OPTOEL2023.ES

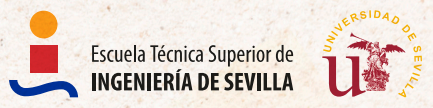

Universidad

SEVILLA 14 . 16 JUNIO

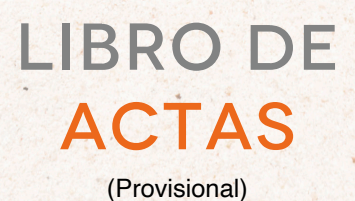

CONECTANDO LA ACADEMIA Y LA INDUSTRIA

# **Estrategias de desenrollado de fase para metrología de retardadores variables.**

### **Phase-unwrapping strategies for metrology of variable retarders**

Adriana R. SÁNCHEZ-MONTES<sup>(2)</sup>, Fco. J. MARTÍNEZ-GUARDIOLA<sup>(1,2)</sup>, Andrés MÁRQUEZ(1,2), Jorge FRANCÉS1,2, Sergi GALLEGO1,2, Inmaculada PASCUAL1,3**,** Augusto  $BELÉNDEZ<sup>1,2</sup>$ 

- 1. Departamento de Física, Ingeniería de Sistemas y Teoría de la señal, Universidad de Alicante, Crta. San Vicent del Raspeig s/n.
- 2. Instituto Universitario de Física Aplicada a las Ciencias y las Tecnologías, Universidad de Alicante, Crta. San Vicent del Raspeig s/n
- 3. Departamento de Óptica, Farmacología y Anatomía, Universidad de Alicante, Crta. San Vicent del Raspeig s/n.

Persona de contacto: F. J. Martínez-Guardiola (fj.martinez@ua.es).

# **RESUMEN:**

En este trabajo presentamos diferentes características que debemos tener en cuenta cuando queremos evaluar el retardo de una lámina retardadora variable, o de cualquier dispositivo que se pueda comportar como una de estas láminas. En nuestra experiencia, y debido a que están involucradas diferentes funciones trigonométricas, hemos encontrado que siempre aparece cierta incertidumbre en el retardo medido que está limitado por los valores obtenidos de dichas funciones. Intentaremos contextualizar los resultados con los diferentes modos de desenrollado que podemos utilizar y ver en qué punto se produce dicho enrollado, así como las consideraciones que deberemos tener en cuenta para evaluar el retardo para que se ajuste a lo que realmente estamos midiendo.

**Palabras clave:** Lámina retardadora variable, Retardo, Medidas, Técnicas de desenrollado.

# **ABSTRACT:**

In this work we present different aspects that we have to manage when we want to evaluate the retardance introduced by a variable waveplate, or any device that behaves in that way. In our experience, and due to the trigonometric functions that are involved, we have find that we always appears some uncertainty in the measured retardance that are limited by the values obtained by the used trigonometric functions. We will try to contextualize the results with the different methods of unwrapping that we can use and at what point the wrapping occurs. We will make some considerations to consider making the evaluated retardance closer to the real retardance introduced by the waveplate.

**Key words:** Variable waveplate, Retardance, Measurements, Unwrapping techniques.

# **1.- Introducción**

Cuando se quiere evaluar el retardo introducido por un dispositivo que se comporta como una lámina retardadora, nos encontramos que siempre están involucradas funciones trigonométricas que proporcionan valores que se repiten periódicamente. De este modo, sus inversas son funciones multivaluadas, y esto hace que el dominio de definición de las mismas se limite a un periodo. Así, los resultados experimentales de medida de la fase

que devuelven las funciones trigonométricas inversas, aparecen "enrollados" (wrapped), limitados al dominio fundamental de definición. Este problema del desenrollado se encuentra en multitud de aplicaciones de distinta índole [1-3]. En este trabajo queremos hacer referencia a la experiencia adquirida por el Grupo de Holografía y Procesado Óptico (GHPO) de la Universidad de Alicante (UA), y que contempla un amplio abanico de situaciones que surgen en la medida del retardo de láminas retardadoras variables.

#### **2.- Desenrollado de Fase**

La evaluación del retardo introducido por diferentes láminas retardadoras pasa por el cálculo relacionado con diferentes funciones trigonométricas. Por ello, en esta sección presentaremos las distintas soluciones que hemos utilizado en diferentes estudios realizados por nuestro grupo.

#### **2.1.- Polarimetría lineal**

La técnica que denominamos polarimetría lineal sirve para evaluar el retardo introducido por una lámina retardadora de retardo variable en medidas entre dos polarizadores lineales. En nuestro caso lo aplicamos a una pantalla de cristal líquido de alineación paralela (PA-LCoS) que se puede asimilar a una lámina retardadora controlada por voltaje [4]. Para evaluar el retardo se utilizan dos medidas de intensidad utilizando polarizadores lineales con sus ejes de transmisión orienta- $\cos a + 45^{\circ}$  con respecto a las líneas neutras de la lámina, uno de los polarizadores se coloca a la entrada y otro de los polarizadores a la salida. Así, los polarizadores lineales pueden estar orientados entre ellos de forma paralela o perpendicular. De esta manera, tenemos que utilizando estas dos medidas de intensidad podemos calcular el retardo introducido por la lámina:

$$
\Gamma = \cos^{-1}\left(\frac{I^{||}-I^{\perp}}{I^{||}+I^{\perp}}\right) \tag{1}
$$

donde  $I^{\parallel}$  e  $I^{\perp}$  son las intensidades medidas a la salida de la lamina retardadora con los polarizadores orientados paralela y perpendicularmente el uno del otro respectivamente. La función arcocoseno (cos<sup>-1</sup>) sólo nos devuelve valores entre 0 y 180º, con lo que para

evaluar valores de retardo fuera de ese rango tendremos que buscar una forma de desenrollar los resultados ya que nos darán gráficas como la de la figura 1. En la figura 1 vemos cómo el retardo que nos devuelve la función arcocoseno está entre 0º y 180º mientras que el retardo real usado en estas simulaciones varía linealmente entre 0º y 720º, por lo que tendremos que idear un método para desenrollar la fase calculada mediante el arcocoseno. En el caso del polarímetro lineal se propone una técnica que consiste en ir cambiando la pendiente y sumando el retardo desde el final de una de las ramas anteriores ya que el retardo irá aumentando o disminuyendo conforme aumenta la tensión aplicada.

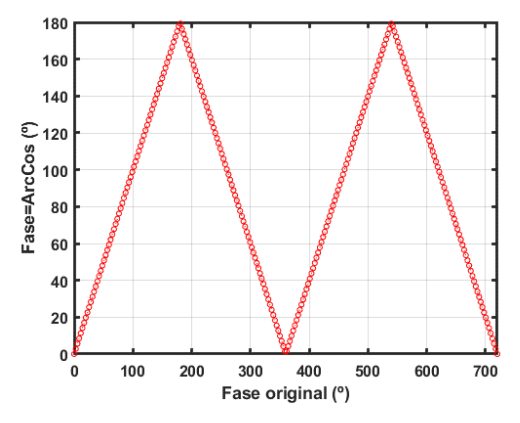

*Fig. 1: Fase calculada mediante el arcocoseno en función de la fase original.*

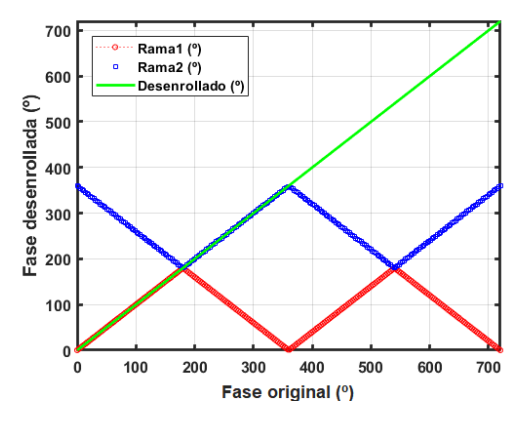

*Fig.2: Fase desenrollada a partir de las ramas calculadas usando el arcocoseno*

En la figura 2 se puede ver el resultado de aplicar el algoritmo de desenrollado. En la figura se ve la representación del retardo evaluado con el arcocoseno (etiquetado como Rama1) y el mismo cálculo, pero cambiando la pendiente y sumándole 180º de desfase. La fase desenrollada se obtendrá eligiendo las

ramas que tienen pendiente positiva en cada tramo de 180º.

En este punto es importante resaltar un par de detalles. En esta simulación estamos considerando un retardo que se incrementa desde 0º a 720º, pero en el caso de un sistema real tendremos varias incógnitas iniciales que deberemos tener en cuenta. Si consideramos una lámina retardadora variable con la tensión, como es el caso de una pantalla PA-LCoS, tendremos que ver el retardo en reposo, es decir, sin aplicar ninguna tensión a la pantalla. En esta situación el retardo introducido será por una parte el retardo máximo o mínimo y será el valor arrojado por nuestro método más un múltiplo entero de 180º. Este punto de partida no podremos acotarlo sin información sobre el grosor de la lámina y los índices de refracción de los ejes ópticos. Con respecto al punto de partida, es decir si partimos del retardo máximo o mínimo que puede introducir la lámina tendremos que tener, o hacer alguna asunción, sobre la orientación de dichos ejes ópticos. En el ejemplo de una pantalla PA-LCoS sabemos que las moléculas de cristal líquido están orientadas de manera perpendicular al eje de incidencia de la luz, por lo que, en reposo, observaremos el retardo máximo introducido por la pantalla, por lo que nuestras medidas desenrolladas partirán del valor máximo hasta un valor mínimo que sabemos no podrá ser menor que cero, con lo que ese punto de partida tendrá que ser ajustado para no cruzar el eje y dar valores negativos.

#### **2.2.- Polarimetría de Stokes**

En el caso de que estemos analizando la lámina retardadora utilizando polarimetría de Stokes, tendremos varias opciones para evaluar el retardo introducido por la lámina. Cada uno de ellos tendrá unas características que habrá que considerar en el momento de desenrollar el resultado obtenido, que sabemos aparecerá enrollado debido a las funciones trigonométricas involucradas.

#### *2.2.1.- Incidencia con polarización lineal*

El retardo de una lámina en el formalismo de Stokes en el que se incide con un haz de luz polarizada linealmente con una inclinación de 45º con respecto a los ejes ópticos se puede calcular que el vector de Stokes a la salida viene dado por la ecuación (2). En nuestro caso fue aplicado para el cálculo del retardo introducido y de la fluctuación debido al direccionamiento digital de la pantalla PA-LCoS utilizada [5].

$$
S_{out} = \begin{pmatrix} S_0 \\ S_1 \\ S_2 \\ S_3 \end{pmatrix} = \begin{pmatrix} 1 \\ 0 \\ -\cos \Gamma \\ \sin \Gamma \end{pmatrix}
$$
 (2)

En este caso, se puede observar que el retardo podrá ser calculado como cociente entre dos parámetros de Stokes como se ve en la ecuación (3).

$$
tg(\Gamma) = \frac{sen \Gamma}{\cos \Gamma} = \frac{S_3}{-S_2} \tag{3}
$$

De modo que, para calcular el retardo, si tenemos acceso a una medida de los parámetros de Stokes del haz a la salida de la lámina retardadora, podremos calcular el retardo sin más que realizar el cálculo del arcotangente del cociente entre dichos valores.

Utilizando la función arcotangente de dos parámetros (*atan2(y,x)*) tendremos una representación a lo largo de los 4 cuadrantes del plano complejo, limitada entre -180º y 180º, es decir tendremos un enrollado cada 360º.

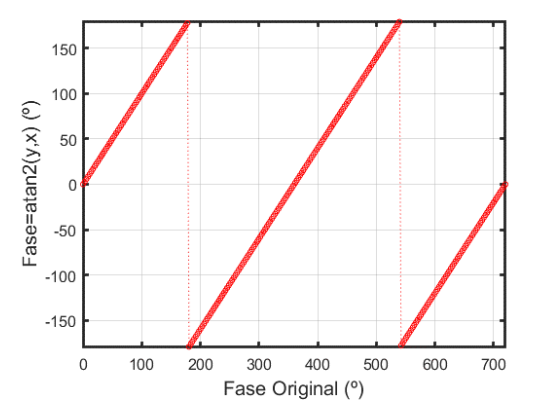

*Fig.3: Fase calculada mediante atan2(y,x) de una variación lineal de fase entre 0º y 720º; método en [5]*

En la figura 3 se puede ver el resultado que esperamos para una variación de fase lineal entre 0º y 720º cuando calculamos mediante el arcotangente para 4 cuadrantes. Vemos como la variación del retardo queda restringido a los valores entre -180º y 180º con lo que tendremos que desarrollar un algoritmo de desenrollado teniendo en cuenta estas

características. Esto se puede realizar añadiendo un desplazamiento de 360º cada vez que se encuentre un salto de fase de más de un cierto valor umbral (180º entre dos muestras consecutivas para la función "unwrap" en MATLAB [6]). Al igual que en el caso de la polarimetría lineal, para saber si el retardo crece o decrece desde la posición de origen tendremos que conocer o realizar algunas asunciones sobre nuestra lámina retardadora variable. A su vez la posición inicial, nuestro cero o retardo máximo, tendrá una incertidumbre que un múltiplo entero de 360º.

#### *2.2.2.- Incidencia con polarización circular*

En el caso de la incidencia con polarización lineal, en nuestro caso, fue útil para conocer el retardo, así como la fluctuación introducida por la pantalla PA-LCoS [2], pero teníamos que conocer, o asumir, que los ejes extraordinarios estaban en la horizontal y la vertical de nuestro sistema, por lo que nosotros incidíamos con luz polarizada lineal a 45º de estos ejes. Es importante mencionar que suponemos que los ejes ópticos no varían su orientación durante todo el proceso. Por lo anterior, se desarrolló un sistema de medición donde podíamos a partir de las medidas de nuestros parámetros de Stokes conocer, el retardo introducido, la fluctuación e incluso el posible ángulo que formaban nuestros ejes ópticos con el sistema de referencia del laboratorio [7].

En este caso se incide sobre la lámina retardadora, la pantalla PA-LCoS en nuestro caso, con luz polarizada circularmente. De esta forma, a la salida de la lámina retardadora obtenemos el vector de Stokes descrito en la ecuación (4).

$$
S_{out} = \begin{pmatrix} S_0 \\ S_1 \\ S_2 \\ S_3 \end{pmatrix} = \begin{pmatrix} 1 \\ -\sin \Gamma \sec(2\theta) \\ -\sin \Gamma \cos(2\theta) \\ -\cos \Gamma \end{pmatrix}
$$
(4)

donde  $\theta$  es el ángulo del eje rápido con respecto a la vertical del laboratorio (eje X en nuestro convenio del sistema de referencia), siendo el eje óptico del cristal líquido en nuestras pantallas PA-LCoS el eje lento. Teniendo en cuenta la expresión del vector de Stokes a la salida descrito por la ecuación (4) podemos obtener el retardo introducido

por la lámina retardadora, el cual estará determinado por la ecuación (5).

$$
tg\ \Gamma = \frac{\pm \sqrt{S_1^2 + S_2^2}}{-S_3} \tag{5}
$$

Si comparamos esta expresión con la obtenida en el caso de la polarimetría de Stokes con polarizador lineal descrito por la ecuación (3), vemos como en este caso al usar la función arcotangente de 4 cuadrantes, en verdad éstos no están bien definidos ya que en la ecuación (5) estamos perdiendo la información del signo en el numerador: en el caso de tomar el numerador con signo  $+$  (-), tendremos que el dominio de definición es (0º-180 $^{\circ}$ ) ((-180 $^{\circ}$ -0 $^{\circ}$ )), tal como se puede observar en la figura 4. Vemos que las curvas son análogas a las que encontramos en la figura 1 para el arcocoseno. En definitiva, tenemos una indefinición de la fase en múltiplos de 180º y el desenrollado de la fase es análogo al realizado para el de la función arcocoseno. El resultado de la fase desenrollada con este método se puede apreciar en la figura 4.

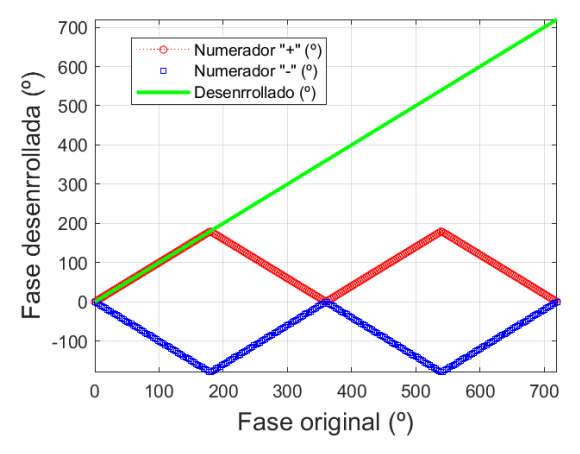

*Fig.4: Fase desenrollada combinando las dos posibilidades de signo en el numerador, para el método en [7]*

Al igual que en los casos anteriores deberemos de tener información sobre la lámina retardadora, o realizar algunas asunciones, para saber si el retardo crece o decrece y una incertidumbre en la fase que será un múltiplo entero de 180º.

#### **3.- Conclusión**

En el presente trabajo se han mostrado las distintas técnicas que se han utilizado por parte del GHPO en la medida del retardo

introducido. Hemos partido desde las técnicas más sencillas con medidas simples de intensidad con el polarímetro lineal, que sin embargo llevan a un método de desenrollado que puede ser algo más complicado, y hemos visto también técnicas más completas basadas en polarimetría de Stokes, que nos permiten medir más características de la lámina retardadora involucrada, Además del retardo podemos medir caracterísitcas tales como las fluctuaciones introducidas por la pantalla PA-LCoS en ciertos puntos [4], información de dichas fluctuaciones en todo el rango de funcionamiento estudiado [5], y en el último caso información de dichas oscilaciones en todo el rango junto con la orietanción del eje óptico en función del voltaje aplicado [6].

#### *Agradecimientos*:

Ministerio de Ciencia e Innovación (PID2021-123124OB-I00, PID2019- 106601RB-I00); Generalitat Valenciana (IDIFEDER/2021/014, cofundado por la UE a través del programa FEDER; y el proyecto PROMETEO/2021/006). ARS-M agradece a la Generalitat Valenciana por el contrato GRISOLIAP/2021/106.

#### *Referencias*

- [1] Claudio N. RAMÍREZ, Ivan MONTES-GONZÁLEZ, Neil C. BRUCE, Juan Manuel LÓPEZ-TÉLLEZ, Oscar G. RODRÍGUEZ-HERRERA, Martha ROSETE-AGUILAR, *"Characterization of retardance spatial variatios over the aperture of liquid-crystal variable retardes"*, Applied Optics, 60, 11, 2998-3005,2021
- [2] Juan M. LÓPEZ-TÉLLEZ, Neil C. BRUCE, Jesús DELGADO-AGUILLÓN, Jesús GARDUÑO-MEJÍA, Maximino AVENDAÑO-ALEJO, *"Experimental method to characterize the retardance function of optical variable retarders"*, Am. J. fo Physics, 83, 143-148, 2015
- [3] Jaroslaw W. JARONSKI, Henryk T. KASPRZAK, *"Linear birefringence measurements of the in vitro human cornea"*, Ophthal. Physiol. Opt., 23, 361- 369, 2003
- [4] Fco. J MARTÍNEZ, Andrés MÁRQUEZ, Sergi GALLEGO, Jorge FRANCÉS, Inmaculada PASCUAL, *"Extended linear polarimeter to measure retardance and*

*flicker: application to liquid crystal on silicon devices in two working geometries"*, Opt. Eng, 53, 1, 014105, 2014.

- [5] Fco. J MARTÍNEZ, Andrés MÁRQUEZ, Sergi GALLEGO, Jorge FRANCÉS, Inmaculada PASCUAL, Augusto BELÉNDEZ, *"Retardance and flicker modeling and characterization of electrooptic linear retardes by averaged Stokes polarimetry"*, Optics Letters, 39, 4, 1011- 1014, 2014.
- [6] Documentación de Matlab para la función unwrap https://es.mathworks.com/help/matlab/ref/un wrap.html
- [7] Andrés MÁRQUEZ, Fco. J MARTÍNEZ-GUARDIOLA, Jorge FRANCÉS, Eva M. CALZADO, Daniel PUERTO, Sergi GALLEGO, Inmaculada PASCUAL, Augusto BELÉNDEZ, *"Unitary matrix approach for a precise voltage dependent characterization of reflective liquid crystal devices by average Stokes Polarimetry"*, Optics Letters, 45, 20, 5732-5735, 2020.